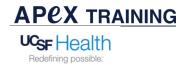

Patients must be offered to have a chaperone present during sensitive exams (see <u>UCSF Chaperone Policy</u>). This tip sheet shows how to document the presence or absence of a chaperone. Currently this will be a pilot for *Women's Health MZ, Primary Care CB, GYN ONC MB, and Urology Parn.* 

Go to the Rooming tab and select Sensitive Exam & Procedure

| ←→ 👰 Chart Review 💞 Rooming                       | Pediatric Diabetes                   | 🙆 Plan 🛛 🕋 Wrap-Up 🛛                 | Communications Synopsis      | Patient Summary                            | • &        |
|---------------------------------------------------|--------------------------------------|--------------------------------------|------------------------------|--------------------------------------------|------------|
| 3/25/2021 visit for OFFICE VISIT                  |                                      |                                      |                              |                                            | ?          |
| 🛐 Images 👔 Questionnaires 🌶 Admin 👂 Benefits      | Inquiry 🇰 References 📄 Scans 👻 🗸 Ope | n Orders 🛱 Appts 📑 Media Manage      | er 🤤 Request Outside Records | 🕈 🕧 RX Benefits 💉 Quick Vitals More 🕶      |            |
| Visit Info Vital Signs Influenza screening        | Immun. Rpt Care Everywhere 🔬 Verify  | Rx Benefits Allergies Amb Me         | ed Dispense Hx Medication    | Review Patient Screening 1                 | <i>p</i> - |
| Patient Screening 2 Sexuality and Gender Identity | Goals History Interpreter Pa         | tient Reported Vitals Questionnaires | s Immunizations Pati         | ent Self-Triage Sensitive Exam & Procedure |            |

If Chaperone is present:

The Sensitive Exam & Procedure section will open. If a Chaperone is present, click Yes and enter person's name.

| Sensitive Exam & Procedure                                      | Current date & time will auto fill                |
|-----------------------------------------------------------------|---------------------------------------------------|
| Time taken: 0910 ③ 4/20/2021 🚔 🧏 Values By                      | Enter if there was a Trained<br>Chaperone present |
| A trained chaperone was present for No Yes this Exam/Procedure? | Enter Chaperone's name                            |
| Name of person acting as chaperone                              |                                                   |
| Restore Close X Cancel                                          |                                                   |

## If Chaperone is not present:

If a Chaperone is not present, click No and select reason why.

| lime taken:              | 1720      | ④ 4/20/2021    | Ċ | R Values E | y.              |       |                  |
|--------------------------|-----------|----------------|---|------------|-----------------|-------|------------------|
| A trained c<br>his Exam/ |           | was present fo | r | No         | Yes             |       |                  |
| Reason wh<br>present     | y a chape | rone was not   |   | Ch         | aperone not req | uired | Patient declined |

## Viewing Reading in Chart Review:

Look up the visit encounter and under Additional Documentation>Flowsheets>Sensitive Exam.

| 103/25/2021 Office Visit BCHO                                                                         |                                          |                   |                  |
|----------------------------------------------------------------------------------------------------|------------------------------------------|-------------------|------------------|
| Office Visit Open                                                                                     |                                          |                   |                  |
| Visit for annual health examination Dx                                                                | Referred by Mich<br>Reason for Visit     | ael Eric Lang, MD |                  |
| Additional Documentation<br>Flowsheets: Sensitive Exam<br>Encounter Info: Billing Info, History, Alle |                                          | , Rehab Report    |                  |
| Office                                                                                                | e Visit                                  |                   |                  |
| Default                                                                                               | Flowsheet Data (                         | all recorded)     |                  |
| Sensitiv                                                                                              | ve Exam                                  |                   |                  |
| Row Na                                                                                                | me                                       | 04/2/21<br>0916   | 04/20/21<br>0910 |
| SENSIT                                                                                                | IVE EXAM UCSF                            |                   |                  |
| present                                                                                               | d chaperone was<br>for this<br>rocedure? | No                | Yes              |